## DSP SCSI Jumper Settings

# **DSP<sub>TM</sub>** Front Option Connector - J3  $_{\rm TP}$ and Library Library (1989)<br>The Library Library Contract Library (1989)  $\overline{a}$ **TE**

#### **Configuration Guide**

### **Jumper Settings**

#### **Drive Termination**

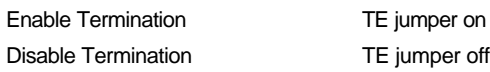

#### **Termination Power**

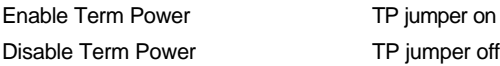

## DSP SCSI Jumper Settings

#### **Set SCSI ID:**

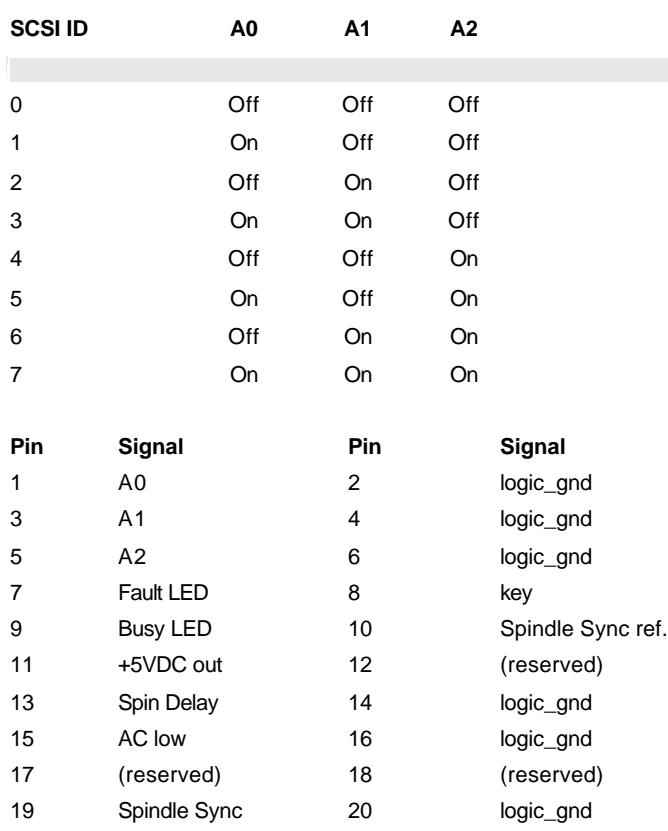

#### **Spin Delay:**

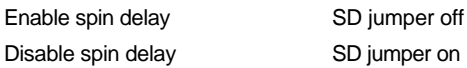